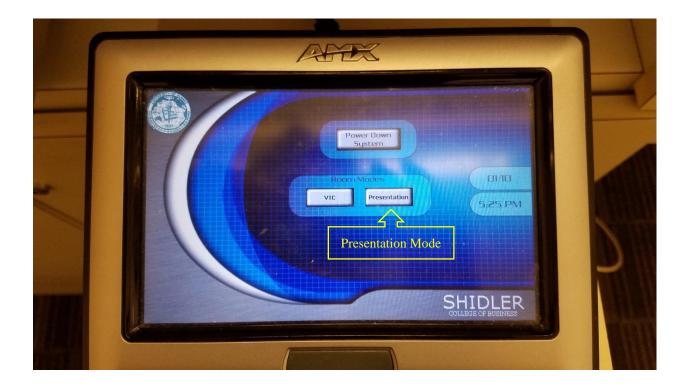

| AFEX                                                         |  |
|--------------------------------------------------------------|--|
| Please Choose your<br>Screen Mode!<br>Dual<br>Cancel<br>Gase |  |
| SHIDLER<br>COLLEGE OF BUSINESS                               |  |

Choose to use single screen or dual screen

| Please Choose your<br>Screen Mode! |                                |
|------------------------------------|--------------------------------|
| Left Center                        | ) 01/10<br>5:25 PM             |
| Cancel                             |                                |
|                                    | SHIDLER<br>COLLEGE OF BUSINESS |

If single screen is chosen, then choose to use either the Left or Center screen

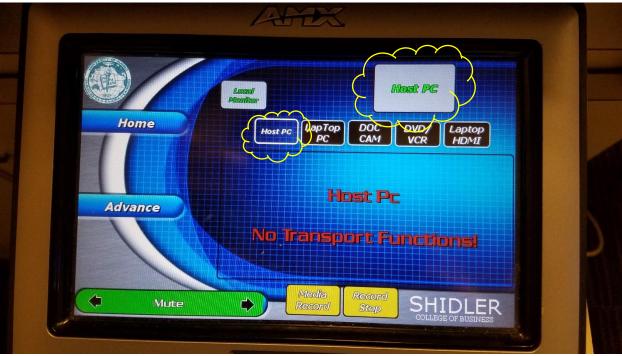

By default, projector should display the HOST PC

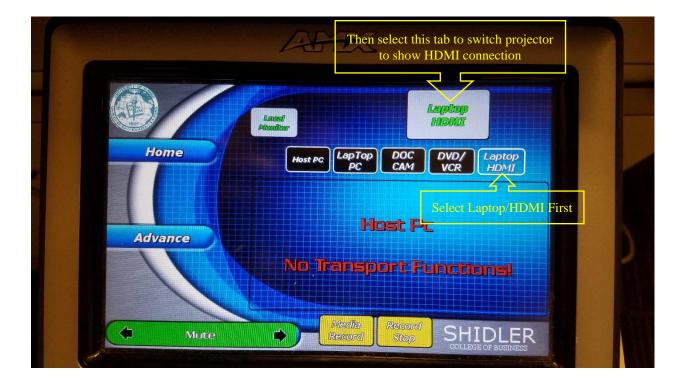